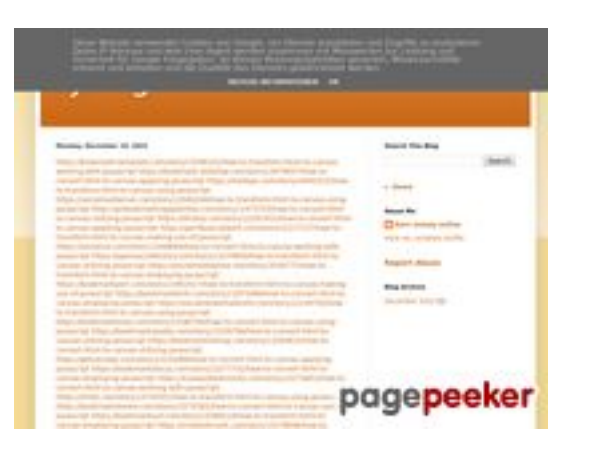

#### **Evaluation du site trffuyfuyfu.blogspot.com**

Généré le 20 Décembre 2022 05:07

**Le score est de 51/100**

### **Optimisation du contenu**

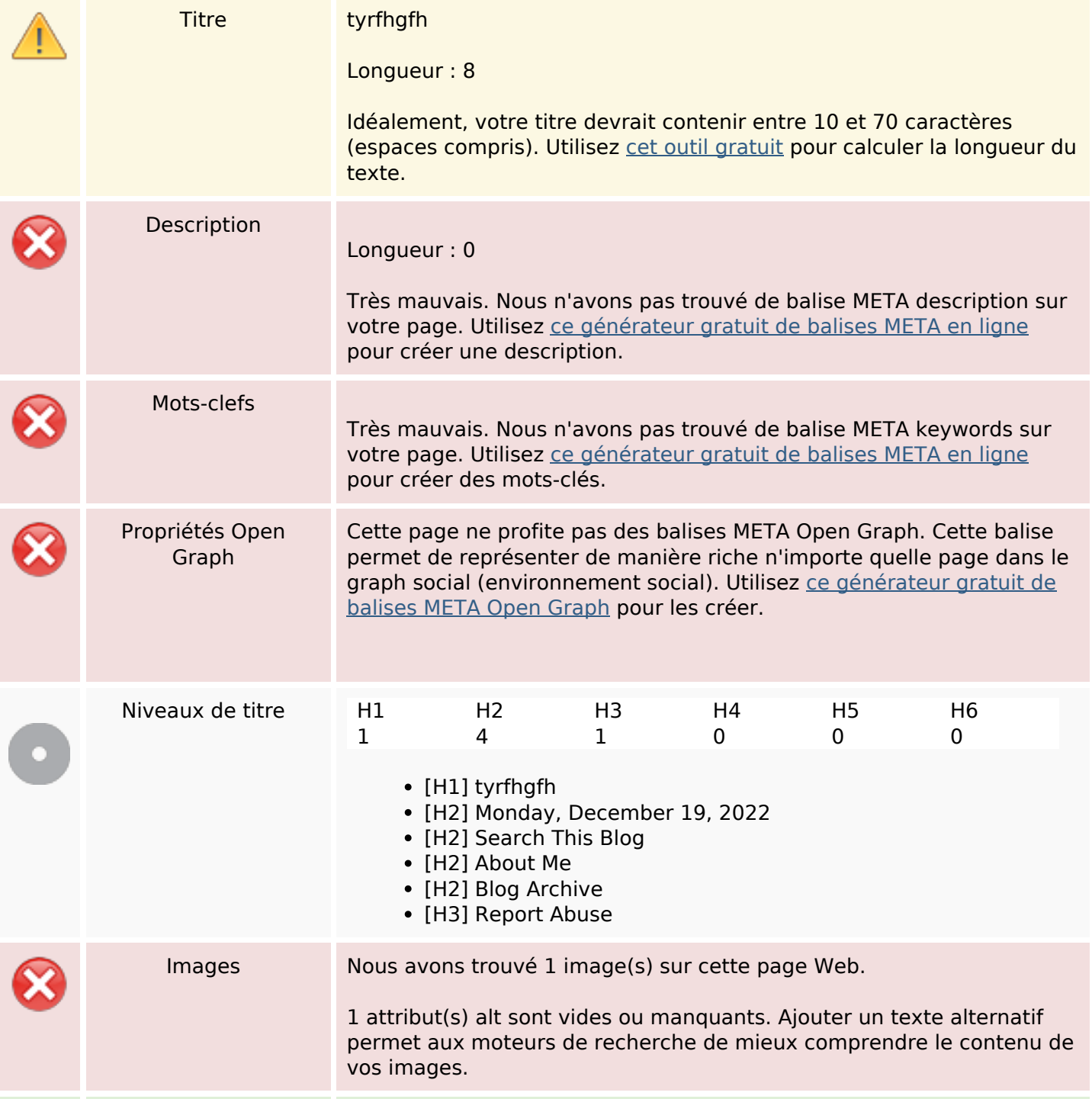

## **Optimisation du contenu**

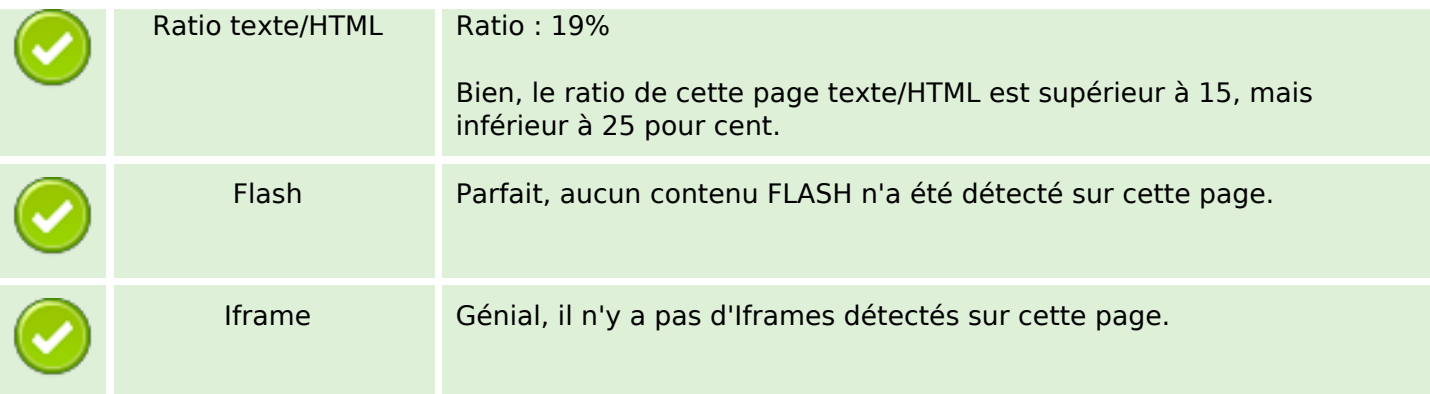

#### **Liens**

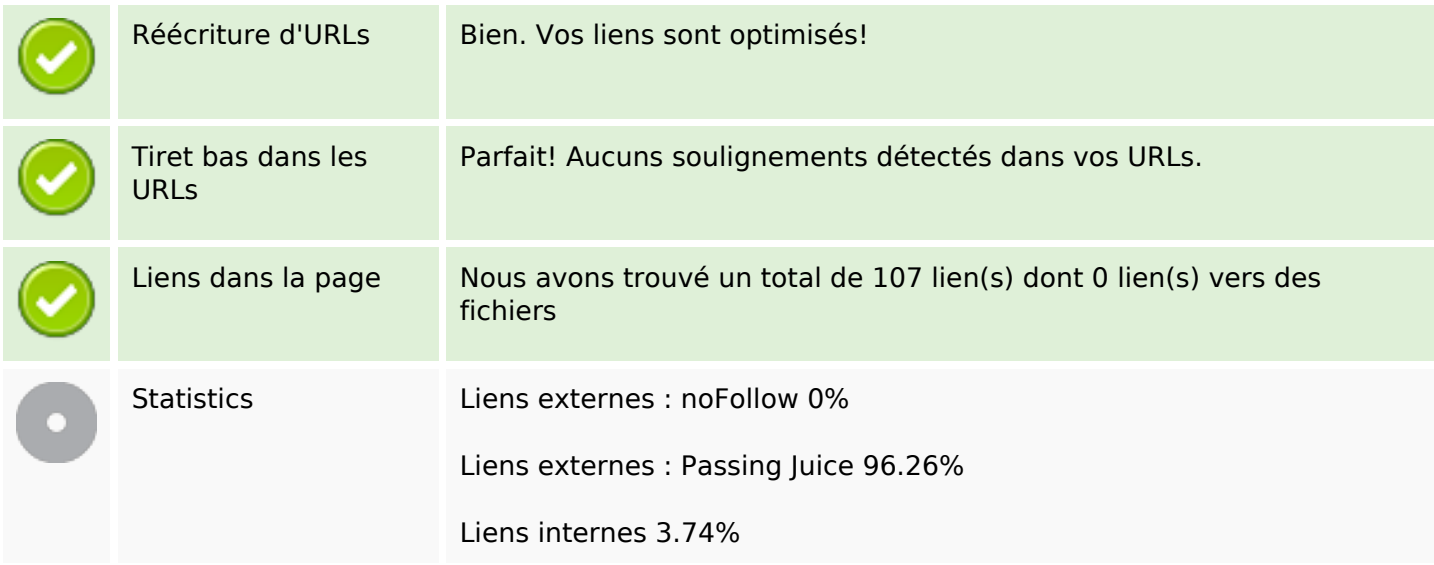

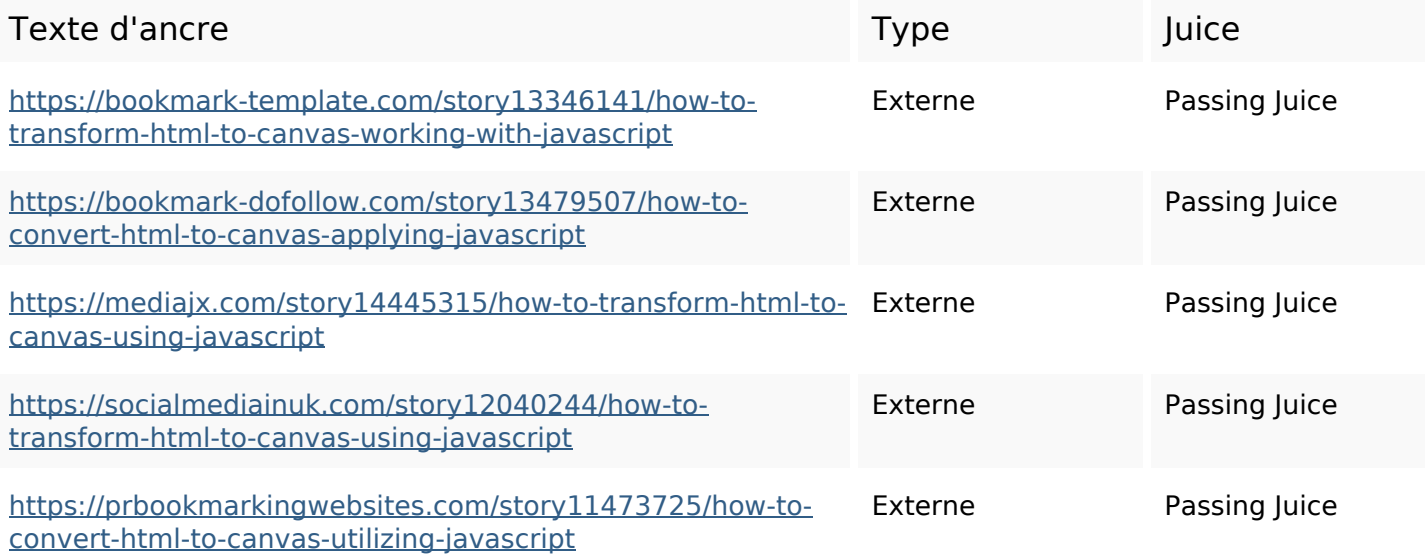

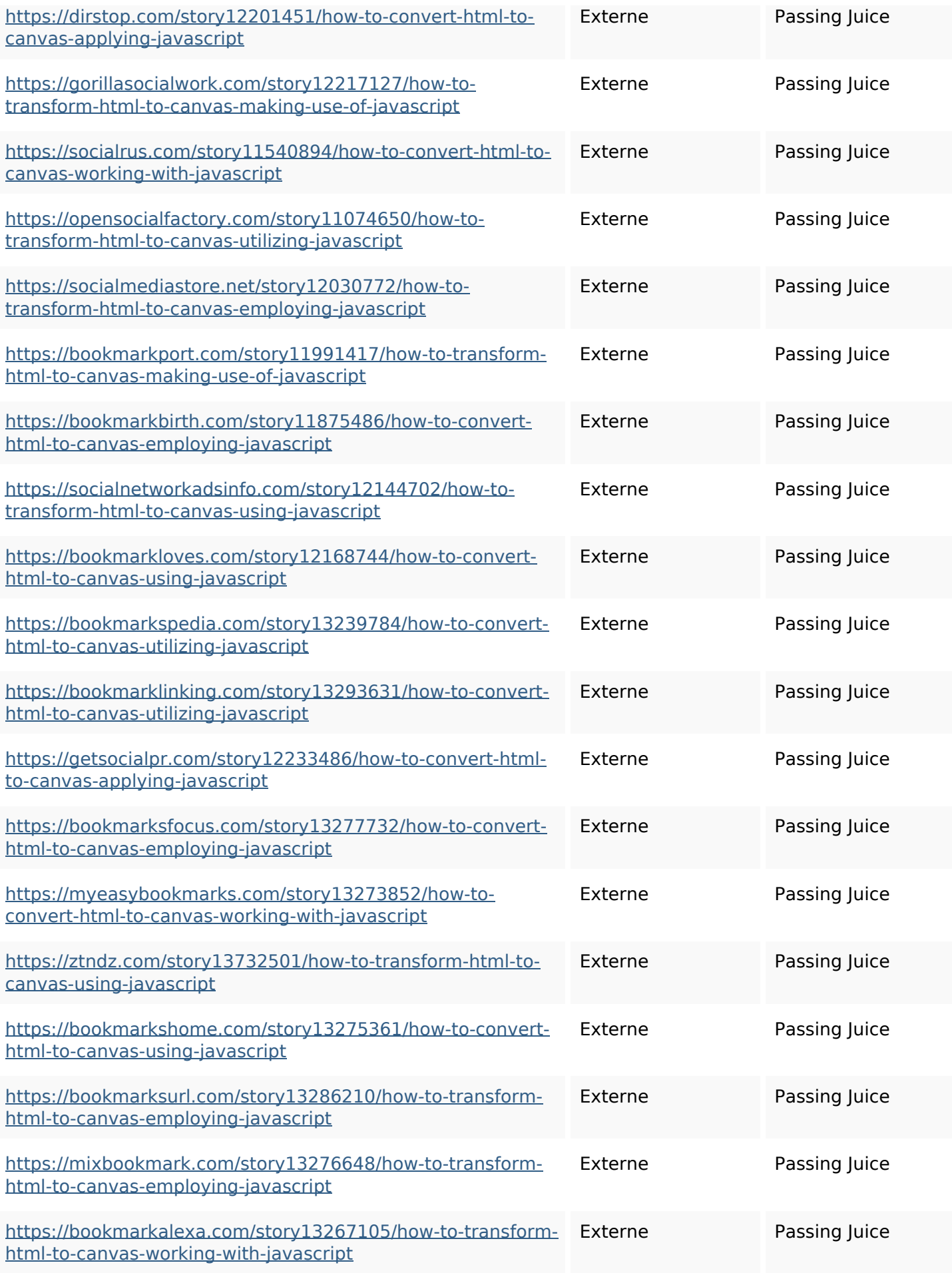

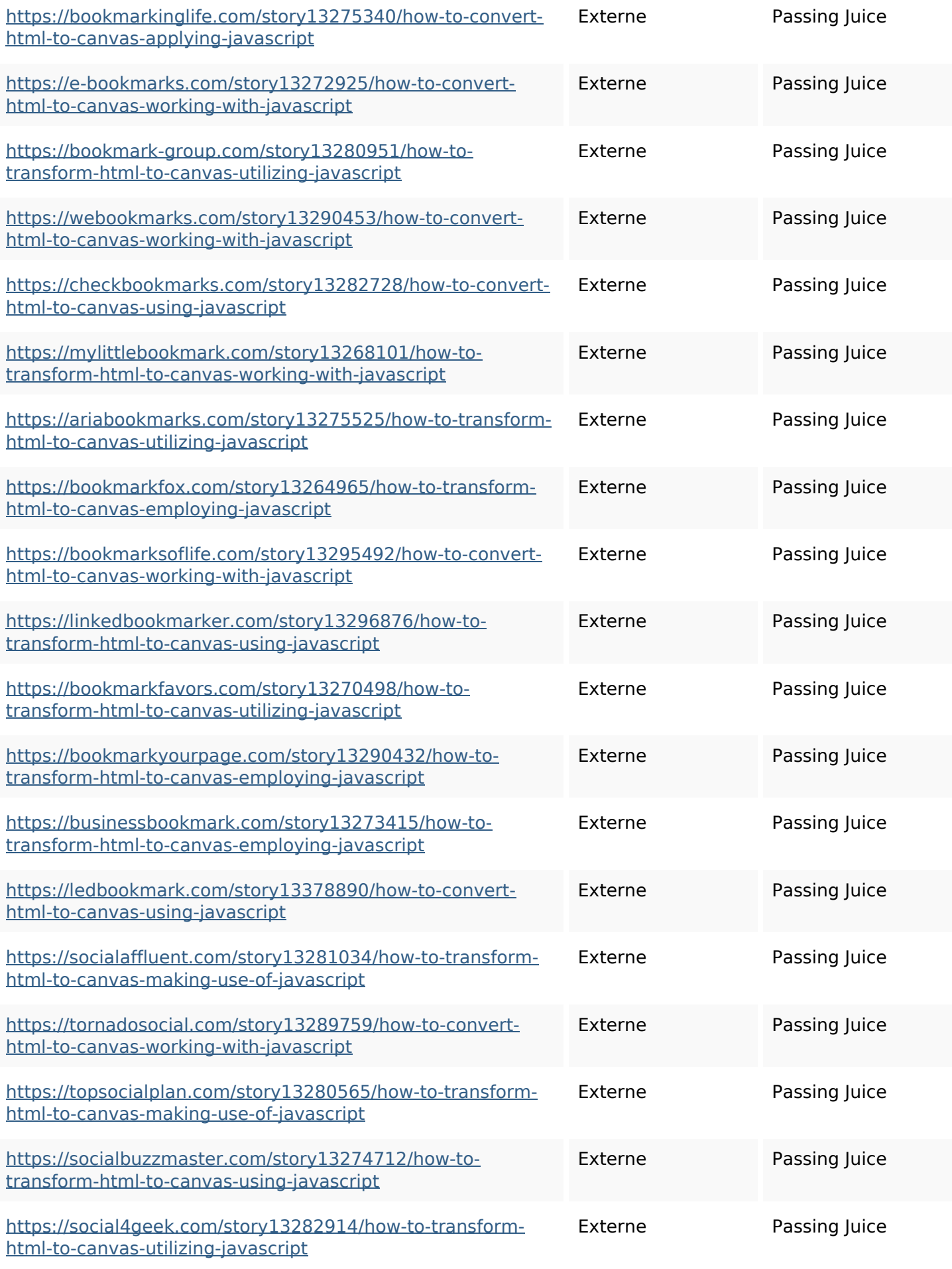

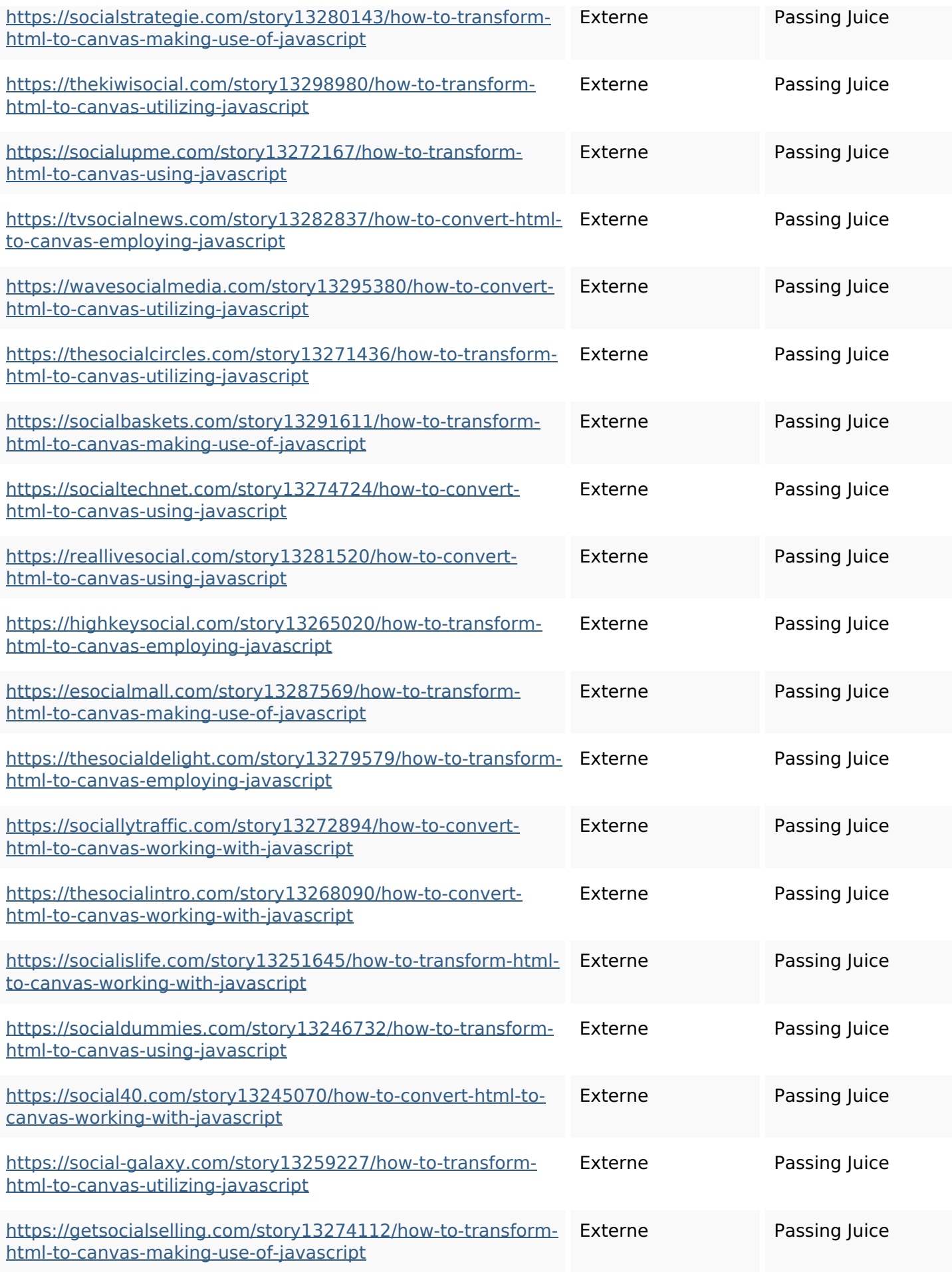

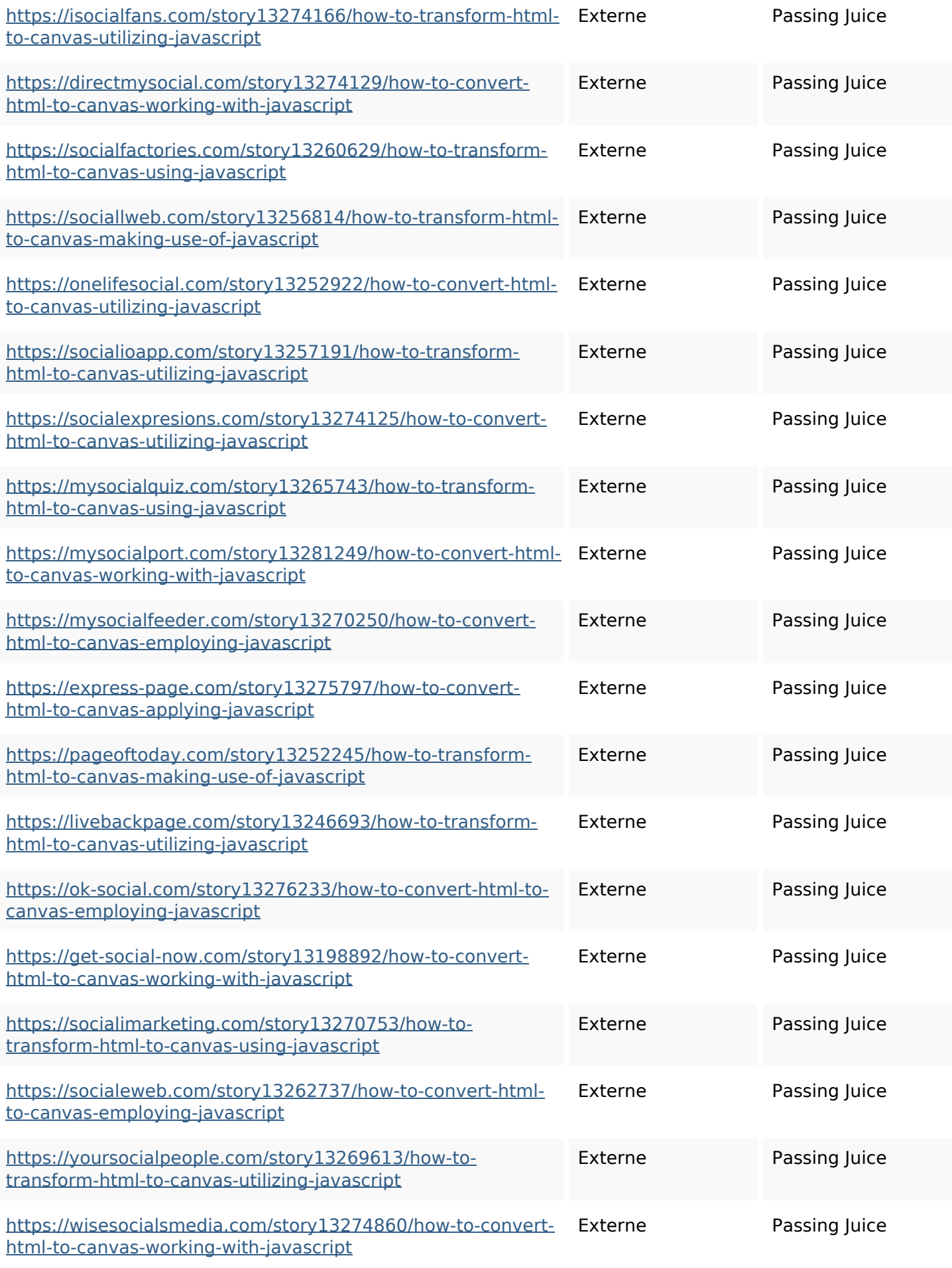

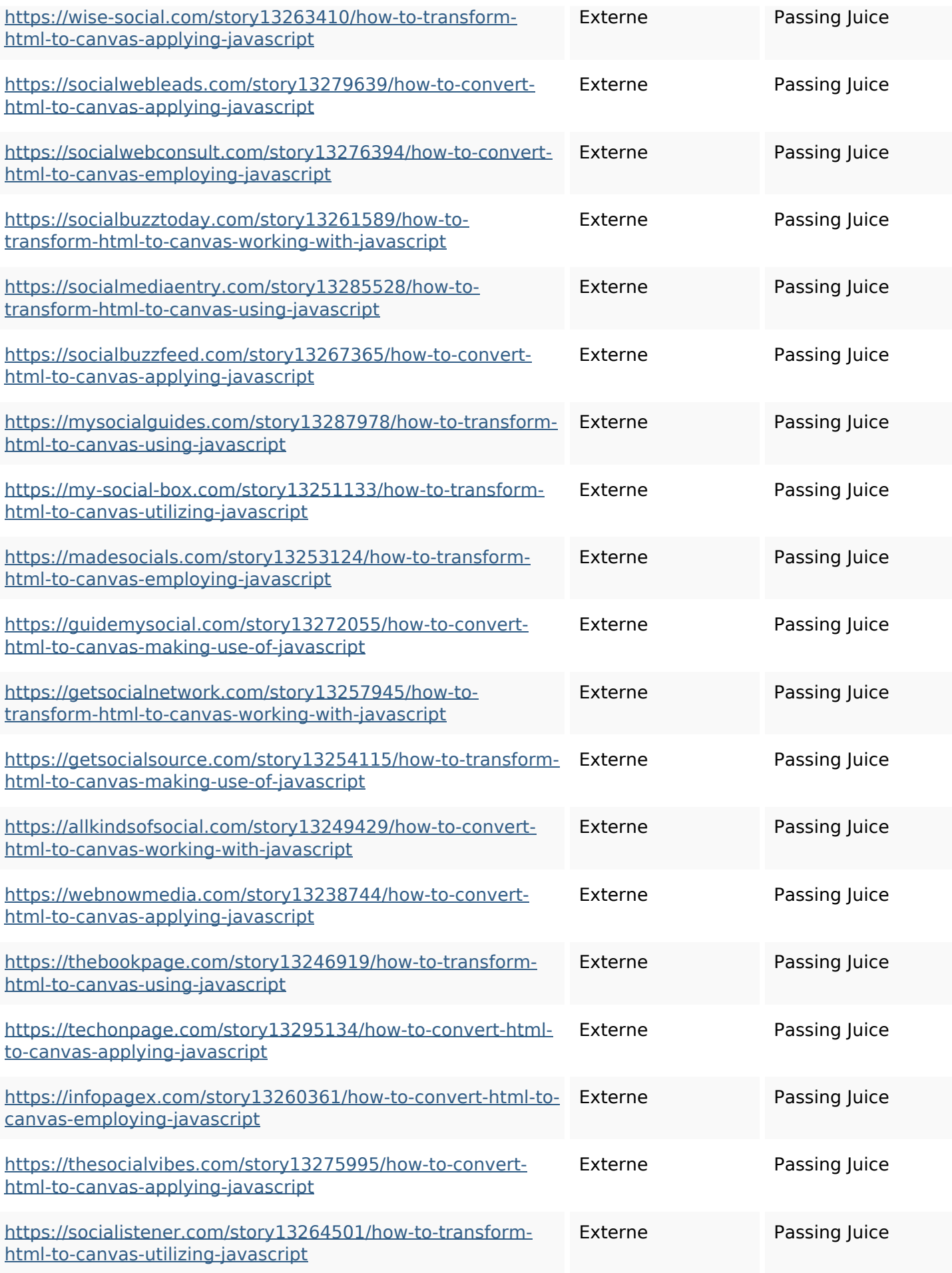

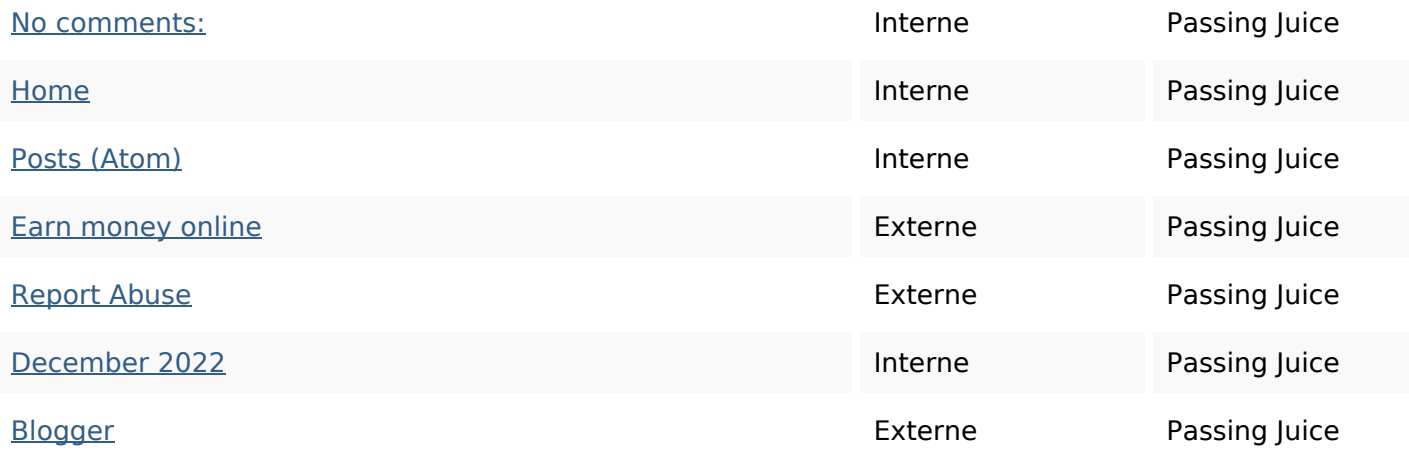

#### **Mots-clefs**

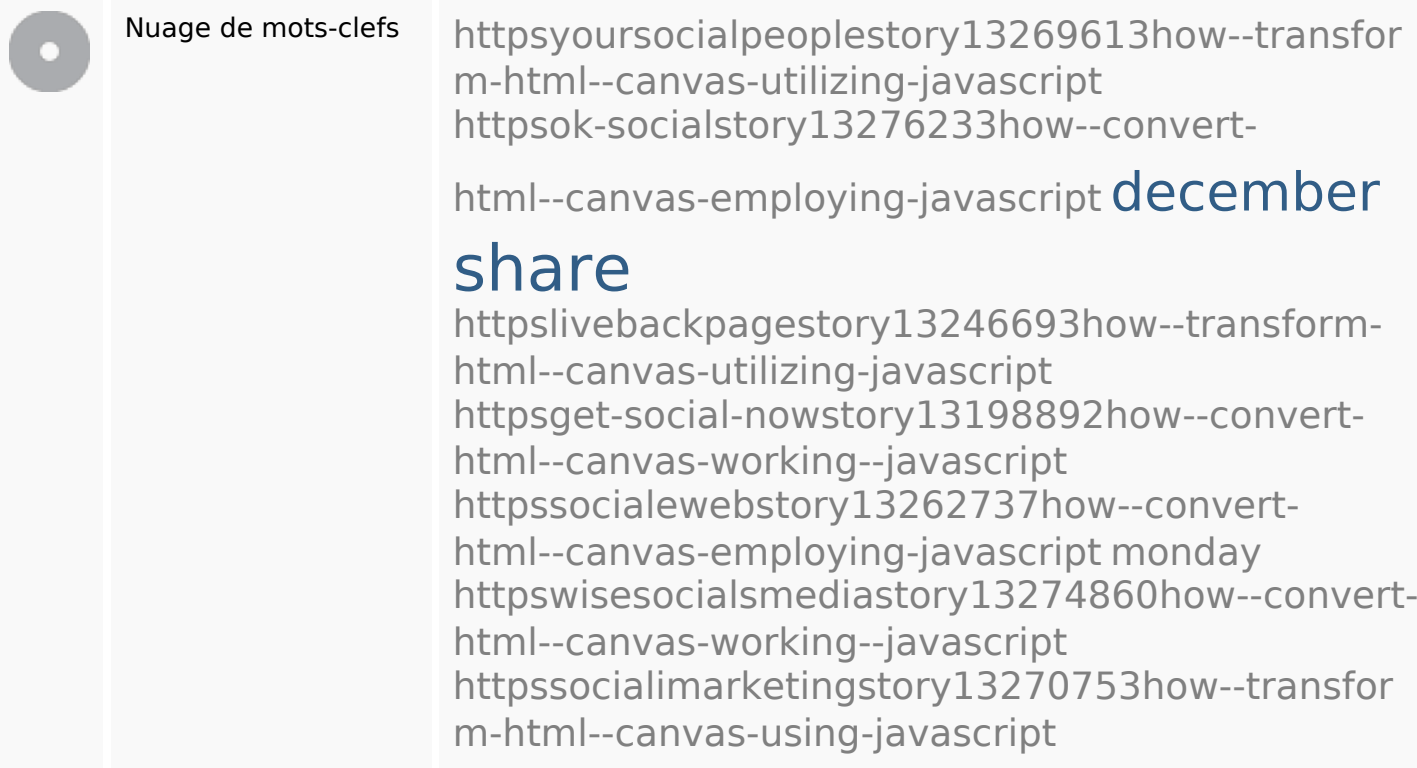

#### **Cohérence des mots-clefs**

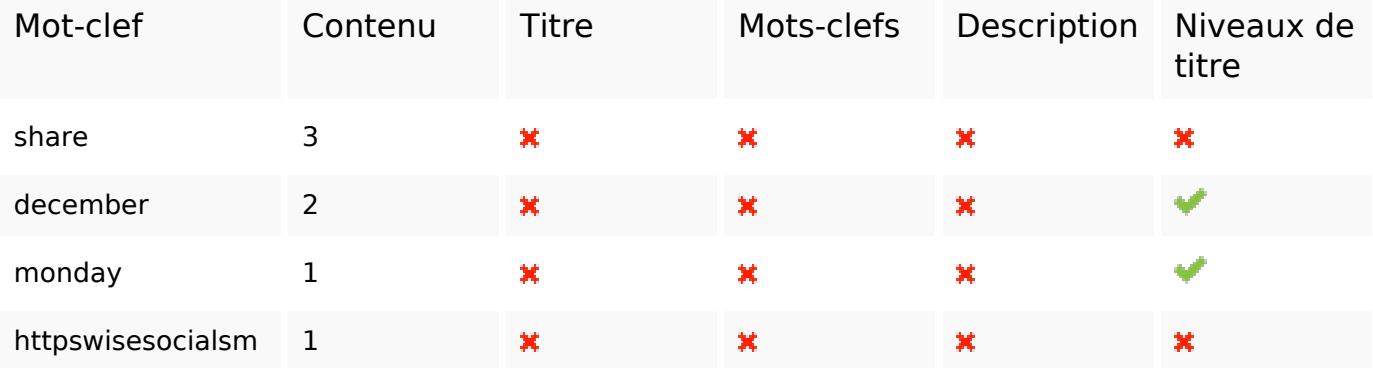

### **Cohérence des mots-clefs**

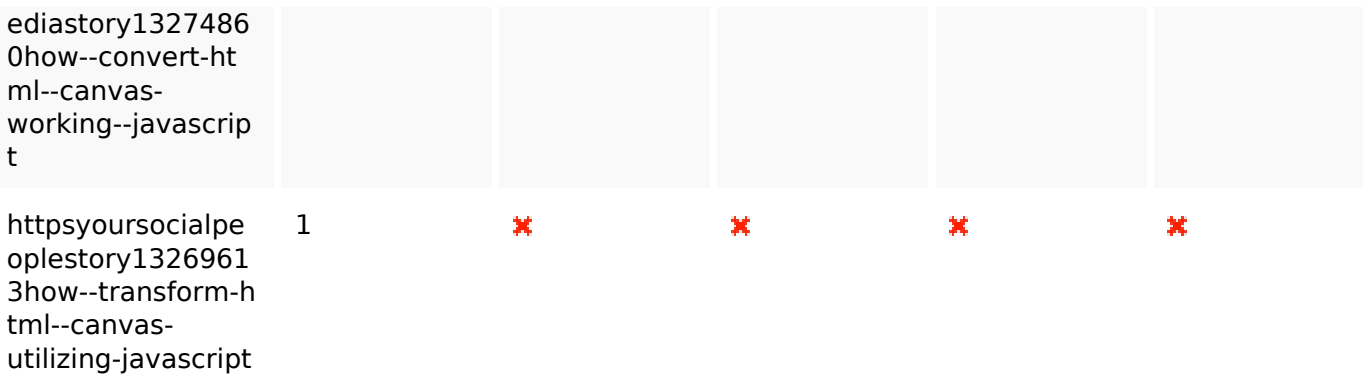

### **Ergonomie**

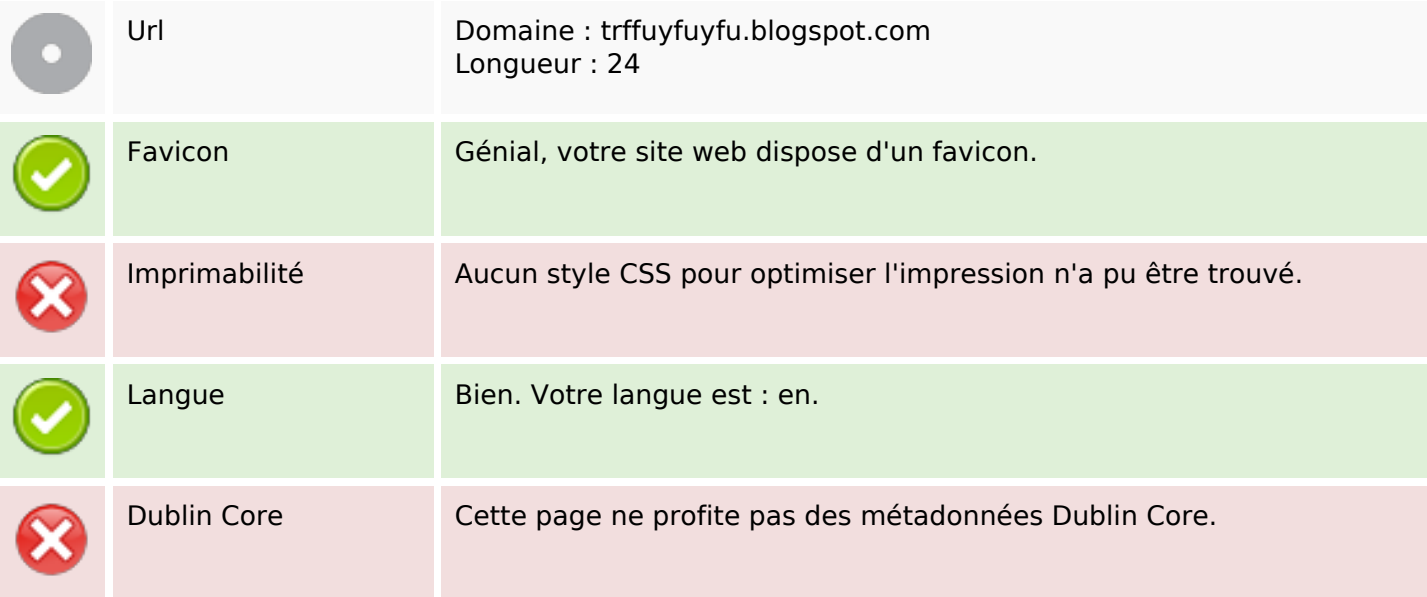

#### **Document**

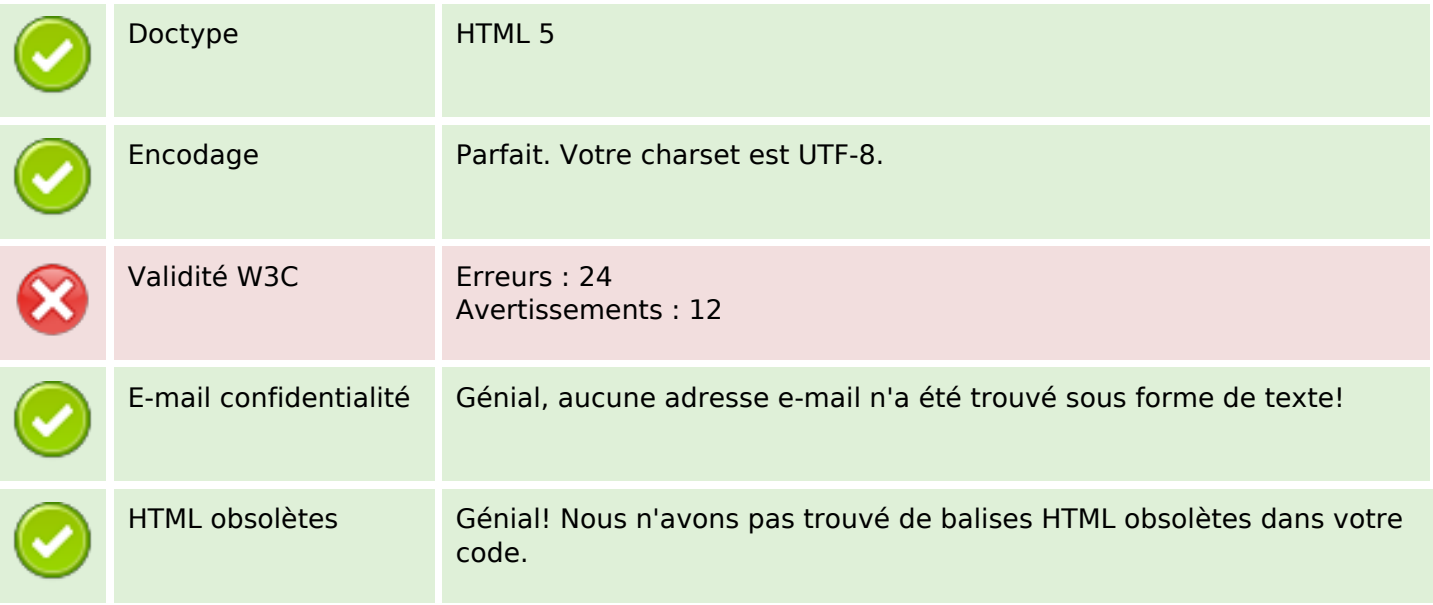

#### **Document**

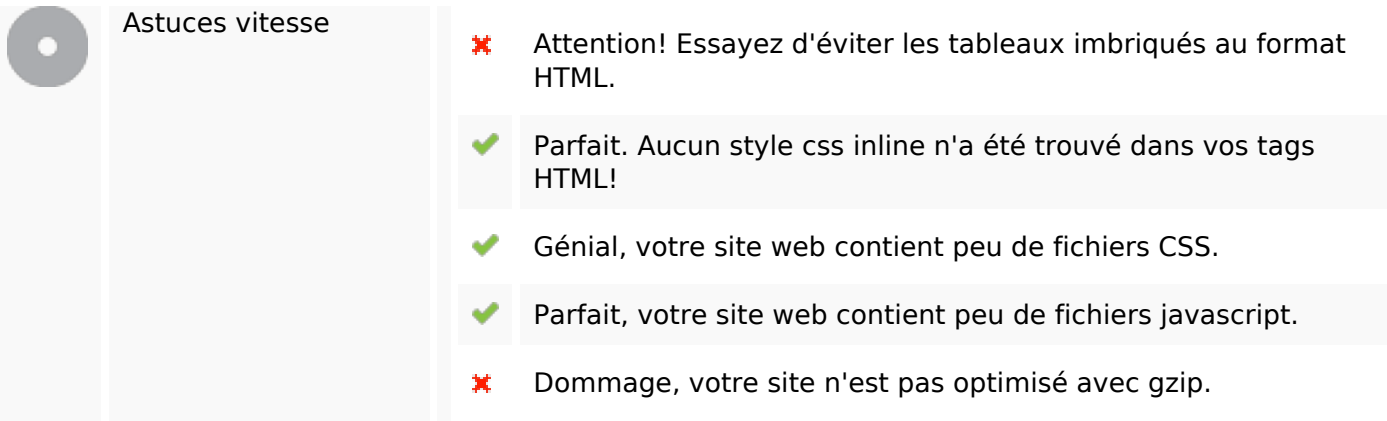

### **Mobile**

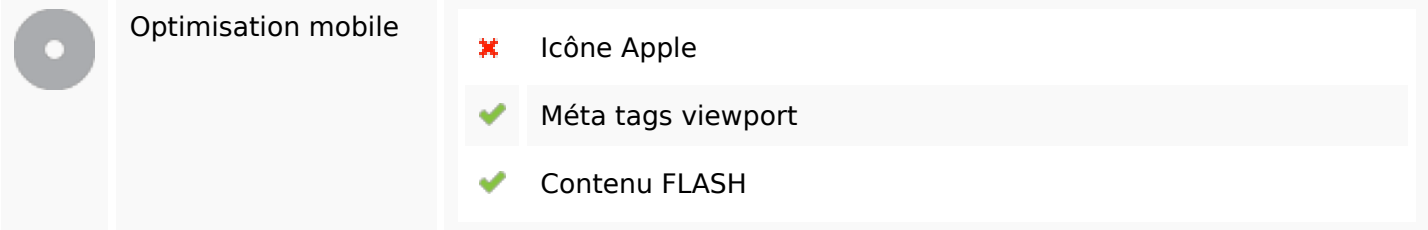

# **Optimisation**

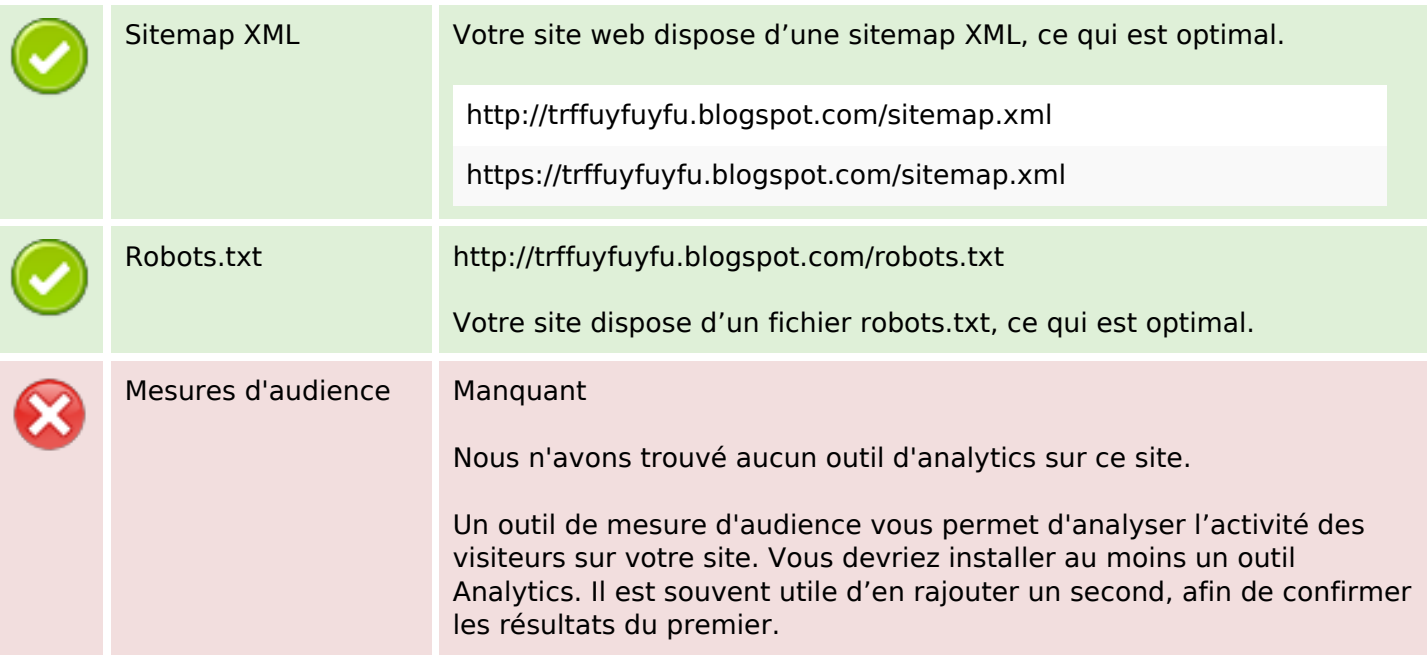